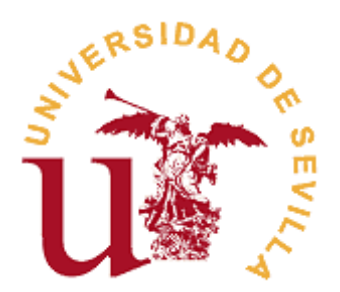

# **FACULTAD DE CIENCIAS ECONÓMICAS Y EMPRESARIALES**

## **GRADO EN ECONOMÍA**

## **Modelos probabilísticos para el ajuste de datos financieros. Aplicación ilustrativa al IBEX35.**

Trabajo Fin de Grado presentado por SILVIA SANTIAGO GALVÁN, siendo el tutor del mismo el profesor FRANCISCO JAVIER ORTEGA IRIZO.

V<sup>o</sup>. B<sup>o</sup>. del Tutor/a: Alumno/a:

Francisco Javier Ortega Irizo **Silvia Santiago Galván** 

Sevilla. Junio de 2015.

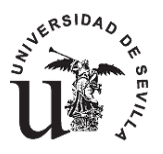

## **GRADO EN ECONOMÍA FACULTAD DE CIENCIAS ECONÓMICAS Y EMPRESARIALES**

## **TRABAJO FIN DE GRADO CURSO ACADÉMICO [2014-2015]**

 $T$  $T$  $T$  $U$  $I$  $O$  $\cdot$ 

## **MODELOS PROBABILÍSTICOS PARA EL AJUSTE DE DATOS FINANCIEROS. APLICACIÓN ILUSTRATIVA AL IBEX35.**

AUTOR:

**SILVIA SANTIAGO GALVÁN** 

TUTOR:

**D. FRANCISCO JAVIER ORTEGA IRIZO** 

DEPARTAMENTO:

**DEPARTAMENTO DE ECONOMÍA APLICADA I**

### ÁREA DE CONOCIMIENTO: **MÉTODOS CUANTITATIVOS PARA LA ECONOMIA Y LA EMPRESA**

RESUMEN:

Este trabajo tiene por objetivo presentar un conjunto de datos financieros referidos al IBEX35 de una serie de tiempo concreta para contrastar si los rendimientos siguen un modelo Normal. Para ello consideraremos varios modelos probabilísticos y contrastaremos dichos datos verificando en la práctica el modelo que mejor se ajuste. A lo largo del trabajo se presentarán las características más relevantes de cada uno de ellos. Se realizarán contrastes de hipótesis para conocer que modelos se pueden rechazar y cuáles no, y así obtener los mejores resultados posibles.

PALABRAS CLAVE:

IBEX35; modelos probabilísticos; contrastes;

#### **Grado en Economía**

**-2-**

# **ÍNDICE**

### INTRODUCCIÓN

CAPÍTULO 1: MODELOS PROBABILISITICOS UTILIZADOS Y ESTIMADOR MÁXIMO VEROSÍMIL.

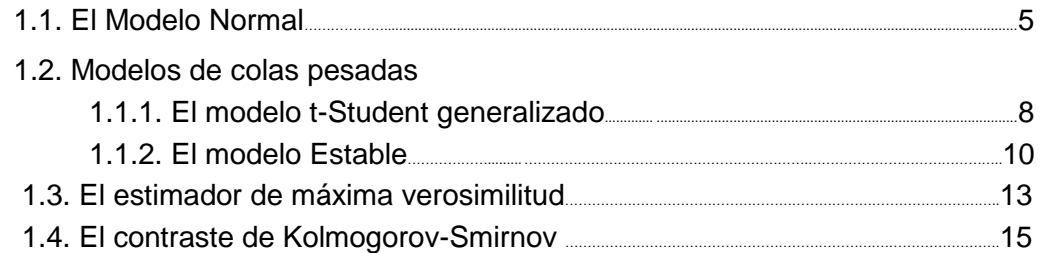

CAPÍTULO 2: APLICACIÓN ILUSTRATIVA. AJUSTE DE LOS RENDIMIENTOS DIARIOS DEL IBEX35.

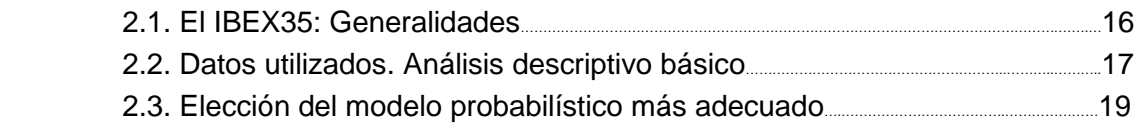

### **CONCLUSIONES**

APÉNDICE: Instrucciones del software Mathematica utilizadas.

BIBLIOGRAFÍA

ANEXOS

# **INTRODUCCIÓN**

El presente trabajo se refiere al estudio de los modelos probabilísticos a través de una aplicación práctica al IBEX35, considerando el modelo Black-Sholes (Espen Benth, 2004, pp.12) Se trata de un estudio estadístico y como tal debe centrarse en dos pilares básicos: la teoría y los hechos. La teoría permite entender los modelos sobre las variables objeto del análisis y los hechos se concretan en una serie de datos.

El tipo de interés que abarca este trabajo es un interés académico debido a la finalidad que presenta. Dicha finalidad es el estudio como se ha mencionado anteriormente de algunos modelos estadísticos mostrándolos con datos reales y actuales, por lo que el objetivo principal es mostrar el cumplimiento de estos modelos.

La idea general del trabajo es que el modelo Black-Sholes (el cual fue empleado para estimar el valor actual de una opción europea para la compra o venta de acciones con fecha futura) implica que los rendimientos de un índice bursátil siguen una distribución Normal. En la práctica se ha observado en numerosas ocasiones que este ajuste falla en las colas, debido a que los datos suelen presentar colas más pesadas que el modelo Normal. Este fenómeno es conocido como uno de los "hechos estilizados" de los datos financieros (Alonso y Arcos, 2006, pp.106). Por ello, se han usado modelos probabilísticos de mayor curtosis, o también conocidos como modelos de colas pesadas. El peso de las colas se mide a través de un coeficiente llamado curtosis.

Para entender mejor el planteamiento del modelo de Black-Sholes debemos tener en cuenta que se trata de un modelo browniano geométrico o también conocido como proceso lognormal, es decir, su logaritmo neperiano se distribuye normalmente. Podemos mostrar la media de  $S_T$ :

$$
\ln S_0 + (u - \frac{\sigma^2}{2}) T
$$

y la desviación estándar seria:  $\sigma \sqrt{T}$ . Siendo u el rendimiento esperado de la opción y σ la volatilidad del precio de la opción.

Los supuestos de dicho modelo son:

1. El comportamiento del precio de la opción corresponde al modelo logarítmico normal, con u y σ constantes.

2. No hay costos de transición ni impuestos. Todos los títulos son perfectamente divisibles.

3. No hay dividendos sobre la opción

4. Ni oportunidades de arbitrajes libres de riesgo.

5. La negociación de valores es continua.

6. Los inversionistas pueden adquirir u otorgar préstamos a la misma tasa de interés libre de riesgo.

7. La tasa de interés libre de riesgo a corto plazo, r, es constante.

La fórmula de Black-Sholes para calcular los precios es:

Valor actual de la opción= PN (d<sub>1</sub>) – Ee<sup>-RfT</sup> N(d<sub>2</sub>)

donde: P = precio de la acción en el momento actual.

E = precio "de ejercicio" de la opción.

Rf = tipo de interés libre de riesgo.

T = tiempo que le resta de vida a la opción.

N (d) = función de distribución de la variable aleatoria normal

Vamos a considerar tanto el modelo Normal como modelos de colas pesadas, por ello estudiaremos también los modelos t-Student generalizado y Estable. Ajustando estos tres modelos a los rendimientos del IBEX35 de un periodo determinado, seleccionaremos el que mejor se ajuste.

Este trabajo se estructura en dos capítulos: el primero de ellos, donde se muestra la teoría de los diferentes modelos estudiados para así comprender con mayor precisión sus características más importantes. Y el segundo capítulo donde se procede a los hechos utilizando una serie de datos para luego éstos ser estudiados minuciosamente para cada uno de los modelos.

Con respecto a la metodología utilizada, en primer lugar se expone los conceptos básicos sobre los diferentes modelos estudiados junto con sus figuras correspondientes y en segundo lugar, tras la recopilación de los datos del IBEX35 y con la ayuda del software Mathematica se realizan los diversos cálculos para poder analizar los datos y contrastarlos. Una vez contrastados se podrá verificar si los datos estudiados siguen una las distribuciones estadísticas que hemos estudiado con mayor detalle.

## **CAPÍTULO 1**

### **MODELOS PROBABILISITICOS UTILIZADOS Y ESTIMADOR MÁXIMO VEROSÍMIL**

### **1.1. EL MODELO NORMAL**

La distribución Normal o Gaussiana es indudablemente la más importante y la de mayor uso de todas las distribuciones continuas de probabilidad. Es la distribución fundamental en la aplicación de la inferencia estadística en el análisis de datos, puesto que las distribuciones de muchas estadísticas muestrales tienden hacia la distribución Normal conforme aumenta el tamaño de la muestra.

En la definición 1.1 se proporciona la función de densidad de probabilidad descubierta por Abraham De Moivre en 1733 como una forma de límite de la función de probabilidad binomial (Vallés y Murgui, 2011). En 1774 Laplace obtuvo una distribución Normal como una aproximación a la distribución Hipergeométrica. También la conocemos como distribución Gausiana porque Carl Friedrich Gauss la citó en un artículo que publicó en 1809 donde demuestra que un conjunto de observaciones precisas e independientes y la densidad de la probabilidad del error es la función de dicho error, entonces a través del Teorema de Bayes (1763) Gauss asumió que el valor más probable sería la media de todas las observaciones. Durante el siglo XIX se empleó de manera extensa por científicos que habían notado que los errores frecuentemente llevaban a una distribución normal.

La mayoría de los argumentos teóricos para el uso de la distribución Normal están basados en formas del Teorema Central del Límite.

DEFINICION 1.1.: Se denomina distribución normal de probabilidad de media μ y de varianza  $\sigma^2$  ( o desviación típica  $\sigma$  ) lo que denotaremos por:

$$
X \sim N(\mu, \sigma^2)
$$

a aquella variable aleatoria cuya función de densidad es:

$$
f(x) = \frac{1}{\sigma\sqrt{2\pi}}e^{-\frac{1}{2}\left(\frac{x-m}{\sigma}\right)^2} \qquad -\infty < x < \infty
$$

La apariencia gráfica de la distribución Normal es una curva simétrica con forma de campana perfecta con un máximo en el punto de abscisas x = μ y el punto de inflexión sobre μ ± σ, que se extiende sin límites tanto en dirección positiva como negativa. Un gran número de estudios indican que la distribución Normal proporciona una adecuada representación, por lo menos en una primera aproximación, de las distribuciones de una gran cantidad de variables físicas como pudieran ser datos meteorológicos. Aunque sin embargo, debe tenerse mucho cuidado al suponer una distribución Normal

sin previa comprobación. En la figura 1.1 observamos una distribución Normal con α=0 y β=2 para la distancia de -10 a 10.

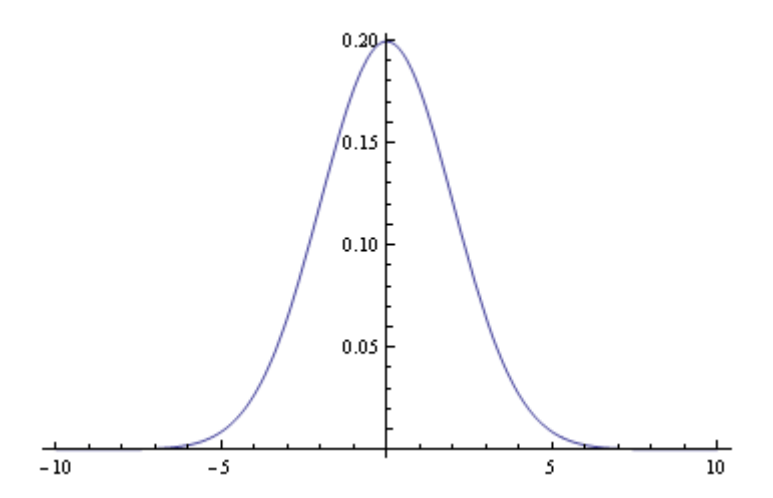

**Figura 1.1. Gráfica de la función de densidad normal**

*Fuente: Elaboración propia*

Entre las característica básicas de una distribución Normal se debe tener en cuenta que la esperanza y varianza son respectivamente los parámetros μ y σ<sup>2</sup>. Esto es que la media vendrá dada por:

$$
E(X) = \frac{1}{\sqrt{2\pi\sigma}} \int_{-\infty}^{\infty} x e^{\frac{-(x-m)^2}{2\sigma^2}} dx = \mu
$$

y la varianza será:

$$
\text{Var}(X) = \int_{-\infty}^{\infty} (x - \mu)^2 f(x) \, dx = \sigma^2
$$

También se verifica que:

$$
\mu
$$
 = Me = Mo

Otra de las propiedades de una distribución Normal, que merece especial atención es el coeficiente de curtosis debido a que la distribución es simétrica respecto a μ y unimodal. El coeficiente de curtosis se calcula:

$$
K = \frac{my}{s_x^y} - 3
$$

Debemos recordar que analiza el grado de concentración que presentan los valores alrededor de la zona central de la distribución, y existen tres tipos: distribución mesocúrtica que presenta un grado de concentración medio alrededor de los valores centrales, distribución leptocúrtica presenta un grado de concentración alto y colas pesadas y distribución platicúrtica que presenta un reducido grado de concentración y por lo tanto colas ligeras. La distribución Normal es la que tomamos como referencia y diremos que es mesocúrtica.

La distribución Normal como se ha mencionado al principio se trata del modelo probabilístico más importante, puesto que a la larga muchos fenómenos empíricos

tienden a ella. Además poseen unas propiedades teóricas muy importante que ha permitido y potenciado el desarrollo de la Inferencia Estadística. El caso más relevante que existe es la distribución de media  $\mu$ =0, y de varianza,  $\sigma^2$ =1, que se expresa como:

$$
Z \approx N(0,1)
$$

y se denomina distribución Normal tipificada, reducida o estandarizada, que puede introducirse directamente, o bien deducirse de una distribución Normal:

$$
X = N(\mu, \sigma^2)
$$

mediante la transformación lineal:

$$
z=\frac{x-\mu}{\sigma}
$$

Como características básicas de esta distribución nos encontramos que se trata de una distribución simétrica respecto del eje OY, tiene un máximo en dicho eje y sus dos puntos de inflexión vendrían dados por: z = 1 y z= −1. La representación grafica es igual a una distribución Normal.

A continuación presentamos los valores más usuales de dichas probabilidades y para su mejor visualización obtendremos sus gráficos correspondientes, sin especificar unos datos concretos:

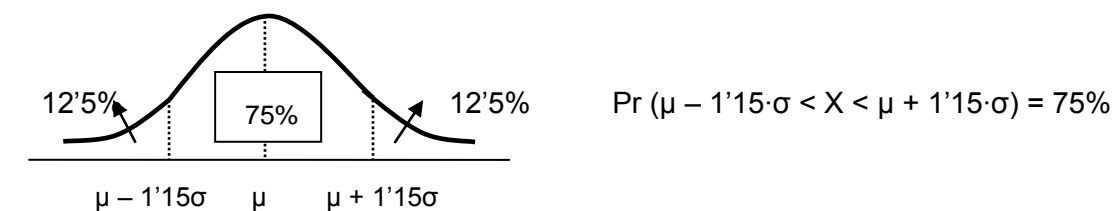

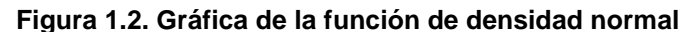

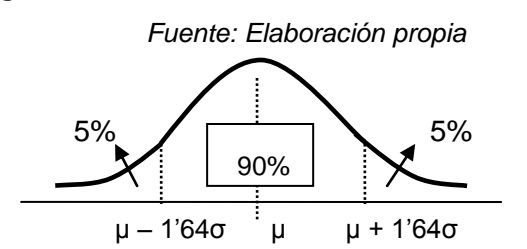

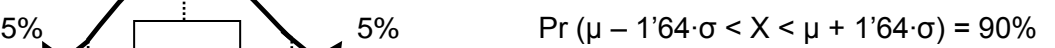

**Figura 1.3. Gráfica de la función de densidad normal** 

 *Fuente: Elaboración propia*

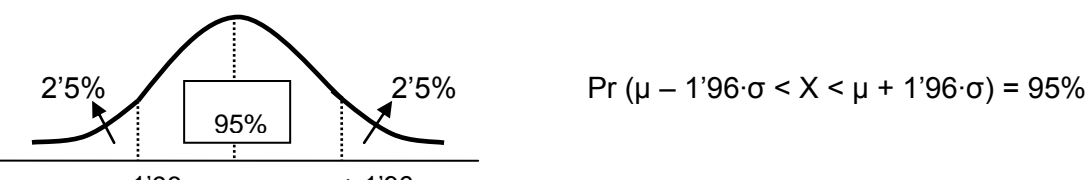

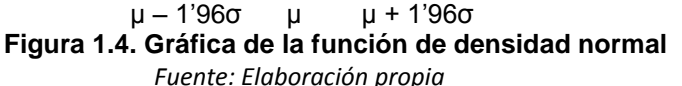

$$
-7-
$$

Por última instancia nombrar el Teorema Central del Límite ya que indica las condiciones necesarias y suficientes para la convergencia hacia una distribución Normal cuando los valores muestrales son superiores a 30. Ha sido unos de los grandes temas de probabilistas y estudiosos de la Estadística. Entre las diferentes aportaciones destaca la versión conocida de Lindeberg-Levy, el cual fue uno de los que dedujeron las condiciones para que se verificara dicho teorema. Luego si tenemos una sucesión {Xi}, de variables aleatorias independientes e idénticamente distribuidas, con la misma media μ y la misma varianza σ<sup>2</sup>, se verifica que:

$$
\frac{X_n - n\mu}{\sqrt{n\sigma}} \qquad \to N(0,1) \qquad \text{donde } X_n = \Sigma x_i
$$

Con respecto a las observaciones de este teorema mencionar que es válido para cualquier modelo generador de datos siempre que exista su varianza, y por tanto también su media. Es pues una ley de carácter general, y de ahí su gran importancia.

### **1.2. MODELOS DE COLAS PESADAS**

Los modelos de colas pesadas son una clase muy importante de las familias de distribuciones en Estadística. Son apropiadas cuando ocurren valores extremos con probabilidades pequeñas pero que no podemos ignorar. Se trata de distribuciones con un valor alto de curtosis.

Algunos ejemplos de distribuciones pesadas son:

- Distribución t-Student
- Distribución Lognormal
- Distribución Pareto
- **•** Distribución Estable

En los siguientes subapartados se estudiará las definiciones y características básicas del modelo t-Student, modelo t-Student generalizado y modelo Estable.

### **1.2.1. El modelo t-Student y modelo t-Student generalizado**

En este punto del trabajo se diferencia claramente dos partes. En primer lugar la distribución t-Student (sin generalizar) y en segundo lugar la distribución t-Student generalizada.

En cuanto a la distribución t-Student se trata de una distribución de probabilidad teórica, que surge del problema de estimar la media de una población cuando el tamaño de la muestra es pequeño y su desviación típica es desconocida, de ahí su semejanza con la distribución Normal.

El autor de esta distribución es William Sealy Gosset, conocido por el seudónimo Student, fue quien la propuso en 1908. Aunque fue Ronald A. Fisher quien realmente integró la forma *t*, ya que se ajustaba a su teoría de grados de libertad. Por lo tanto, Fisher también es responsable de la aplicación de la distribución t a la regresión.

DEFINICION 1.3: Sea X y  $X_1, ..., X_n$ , n+1 variables aleatorias independientes e igualmente distribuidas con distribución N(0,1). Decimos, entonces, que la variable

$$
T = \frac{X}{\sqrt{\frac{X_1^2 + \dots + X_n^2}{n}}}
$$

sigue una distribución t de Student con "n" grados de libertad.

Si la variable, T, sigue una distribución t de Student con "n" grados de libertad, lo indicaremos de forma abreviada como:

$$
T \approx t_n
$$

La función de densidad de una variable aleatoria con distribución t-Student con "n" grados de libertad es:

$$
f_T(t) = \frac{\Gamma(\frac{n+1}{2})}{\sqrt{n\pi}\Gamma(\frac{n}{2})} \cdot \frac{1}{(1+\frac{t^2}{n})^{n+\frac{1}{2}}} \quad \text{para } -\infty < t < +\infty, \, n > 0
$$

Con respecto a las características de la distribución t-Student, se hace especial mención a su simetría, ya que es simétrica con respecto al origen y la función de densidad tiene un valor máximo cuando  $t = 0$ . En la figura 1.7. se percibe que la función de densidad anterior tiene un perfil similar a la función de densidad de una distribución Normal (0,1) con la diferencia que la distribución t tiene los extremos menos pronunciados gráficamente que la distribución Normal, es decir, presenta curtosis positiva. De hecho, conforme se tiene mayor número de grados de libertad, la distribución t tiende a relacionarse cada vez más a una distribución Normal. En la práctica, a partir de 30 grados de libertad sus funciones de distribución pueden considerarse casi idénticas, pudiéndose utilizar las tablas de la distribución Normal para calcular probabilidades de la t-Student. Sin embargo, los intervalos obtenidos con t-Student son más anchos que sus equivalentes en la distribución Normal. Por eso, se dice que el modelo t-Student tiene menor precisión.

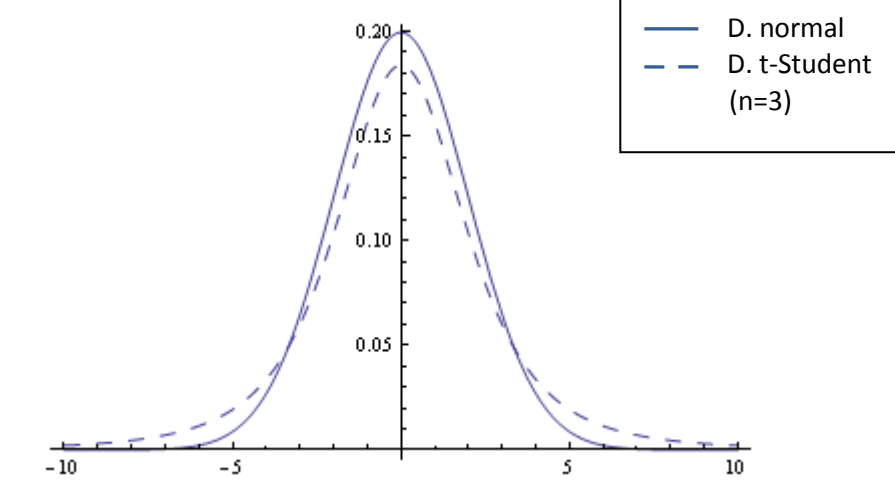

**Figura 1.5. Comparación de la función de densidad normal y T-Student** *Fuente: Elaboración propia*

Las principales cualidades de la dicha distribución son: en referencia a la esperanza, la cual no existe para un grado de libertad, y para un mayor número de grados de libertad valdrá:

$$
E(X) = 0
$$

Acerca de la varianza, para  $n = 1$  y  $n = 2$  no existe, y para el resto la varianza vendría dada por:

$$
Var(X) = \frac{n}{n-2}
$$

En la segunda parte de este subapartado se estudia el modelo t-Student generalizado, el cual incluye 3 parámetros: un parámetro locacional (μ), un parámetro de escala (σ) y los grados de libertad (n). Se define como:

$$
TG_n = \mu + \sigma T_n
$$

donde  $T_N$  es una t-Student con n grados de libertad.

Además también se añade la generalización de que se permite que el número de grados de libertad, no sea un número entero.

Las propiedades son similares a la distribución mencionada anteriormente con la diferencia evidente en la esperanza y varianza del modelo. La esperanza se presentará como:

$$
E(TG_n) = \mu + \sigma E(T_n) = \mu
$$

Y con respecto a la varianza esta será:

Var (TG<sub>n</sub>) = 
$$
\sigma^2
$$
 Var (T<sub>n</sub>) =  $\sigma^2 \frac{n}{n-2}$ 

Se verifica que:

$$
E(TG_N) = Moda = Mediana
$$

Para terminar este subapartado se debe tener en cuenta que la distribución t-Student generalizada tiene mayor flexibilidad para adaptarse a los datos estudiados, que la distribución t-Student sin generalizar.

### **1.2.2. El modelo Estable**

Algunos fenómenos no pueden ser descritos mediante distribuciones Normales, ya que presentan observaciones con valores extremos y asimetría, lo cual caracteriza la inestabilidad de la muestra y denota la presencia de colas pesadas, efecto conocido como impulsividad. La distribución Normal no sería capaz de describir dicha impulsividad. Es decir, son posibles eventos o sucesos, que descritos mediante una distribución Gaussiana serían considerados como situaciones mucho menos probables de lo que son en realidad.

La teoría de las distribuciones α-estables fue desarrolla por primera vez en los años veinte-treinta del siglo XX por Paul Lévy y Aleksandr Khintchine. Estas distribuciones han sido aplicadas en diferentes áreas de conocimiento. Aunque se debe aclarar que no fue hasta la década de los setenta a través de los trabajos de Benoît Mandelbrot donde se popularizó en el área económica, proponiendo una revolucionaria teoría basada en las distribuciones α-estables para resolver el problema de la fluctuación de los precios (Rodríguez y Cruz, 2012).

En este subapartado se presenta la distribución α-estable y algunas de sus propiedades, remarcando que la distribución α-estable cumple con el Teorema Central del Límite Generalizado y la propiedad de la estabilidad que, además, contiene a la distribución Normal como caso particular de ésta como demostraremos más adelante en la definición. También se muestra la principal dificultad de trabajar con este tipo de distribución, ya que su función de densidad carece de expresión analítica. Como consecuencia de ello esta distribución no se encuentra muy extendida entre los investigadores. Sin embargo, se aprecia que esta dificultad puede ser superada utilizando una de las propiedades de dicha distribución además de los avances tecnológicos, que hacen poder aplicarla con mayor facilidad a diversas áreas.

Existen diferentes definiciones de una distribución α-estable, pero la de mayor aceptación y uso es la presentada por Nolan (2003), la cual caracteriza a las distribuciones α-estables por cuatro parámetros.

DEFINICION 1.4: Una variable aleatoria X tiene distribución α-estable si tiene la siguiente función característica:

$$
\varphi(w) = \begin{cases} exp \{-|vw|^\alpha (1 - i \times sign(w)\beta tan(\frac{\pi \alpha}{2})) + i \times \delta w \}, (\alpha \neq 1) \\ exp \{-|vw| (1 + i \times sign(w)\beta \frac{2}{\pi} log(|w|) + i \times \delta w \}, (\alpha = 1) \end{cases}
$$

donde sign(w)=  $\frac{w}{|w|}$ ,0 si w = 0 y α € (0,2], cuyos parámetros se definen de la siguiente forma:

- Estabilidad: α representa el exponente característico, controla el grado de  $\bullet$ impulsividad de la variable aleatoria, es decir, permite determinar el grado de curtosis y la pendiente con la que decrecen las colas de las funciones.
- Asimetría: β Є [-1, 1] permite controlar el grado de simetría de la  $\bullet$ distribución:
	- β = 0, para la distribución α-estable simétrica,
	- β > 0, para distribución α-estable positiva, luego es asimétrica a la derecha y
	- β < 0, para distribuciones α-estable negativa, asimétrica a la izquierda.
- Escala: permite determinar las unidades de dispersión que tiene la función  $\bullet$ de distribución de probabilidad con respecto a la media. También se denomina dispersión (γ > 0).

Localización: δ es el parámetro de posición y por tanto permite determinar el punto de localización que tiene la función de distribución de probabilidad.

En definitiva, la distribución α-estable como función de sus cuatro parámetros debe expresarse de la siguiente manera:

$$
f_{\alpha,\beta}(\cdot|\gamma,\,\delta)
$$

Cabe destacar que si en la expresión de la función característica el parámetro  $\alpha$  = 2, el parámetro β pierde significado, ya que βtan = 0. En ese caso, la función característica queda simplificada en:

$$
\varphi
$$
 (w) = exp {-| $\gamma$ w| <sup>$\alpha$</sup>  + i $\delta$ w}

Las funciones de distribución α-estables tienen expresiones analíticas cerradas para tres casos, los cuales son:

- 1) Distribución Gaussiana con media δ, varianza  $\sigma^2 = 2\gamma^2$ , cuando α = 2 y β = 0.
- 2) Distribución de Cauchy cuando  $\alpha$  = 1 y β = 0.
- 3) Distribución de Lévy cuando  $α = 1/2$  y  $β = ±1$ .

Debemos nombrar el Teorema Central del Limite Generalizado, establece que la distribución de la suma de variables aleatorias tiende a una distribución α-estable cuando la cantidad de variables es muy grande sin necesidad de que las variables tengan varianza finita. Su origen se encuentra en un artículo de Fisher y Tippet en 1928, y Fréchet en 1927, y fue unificada y extendida por Gnedenko en la década de los cuarenta.

Para la definición anterior es suficiente que las variables que se suman sean independientes e idénticamente distribuidas. Es similar a la Teorema del Central del Límite, excepto que éste se aplica a la media de una muestra de cualquier distribución con varianza finita, mientras que el teorema de Fisher-Tippet-Gnedenko sólo se aplica si la distribución converge, entonces el límite tiene que ser de una clase particular de las distribuciones.

A continuación se representa gráficamente algunas distribuciones α-estables para distintos valores de sus parámetros. Para dos escenarios diferentes presentados a continuación, se mantiene constante el valor de uno de los parámetros. El resultado se muestra en la Figura 1.8. donde puede intuirse el porqué de cada uno de los nombres de los diferentes parámetros. El parámetro α regula la impulsividad conforme menor es α, mayor es el grado de impulsividad. El parámetro β regula la simetría y el signo del parámetro, en otras palabras la orientación de la distribución. γ mide la dispersión de la distribución y regula la concentración de ésta alrededor de una valor determinado. Y por último, μ produce la misma estructura siempre pero diferente posición en el eje X según el valor establecido.

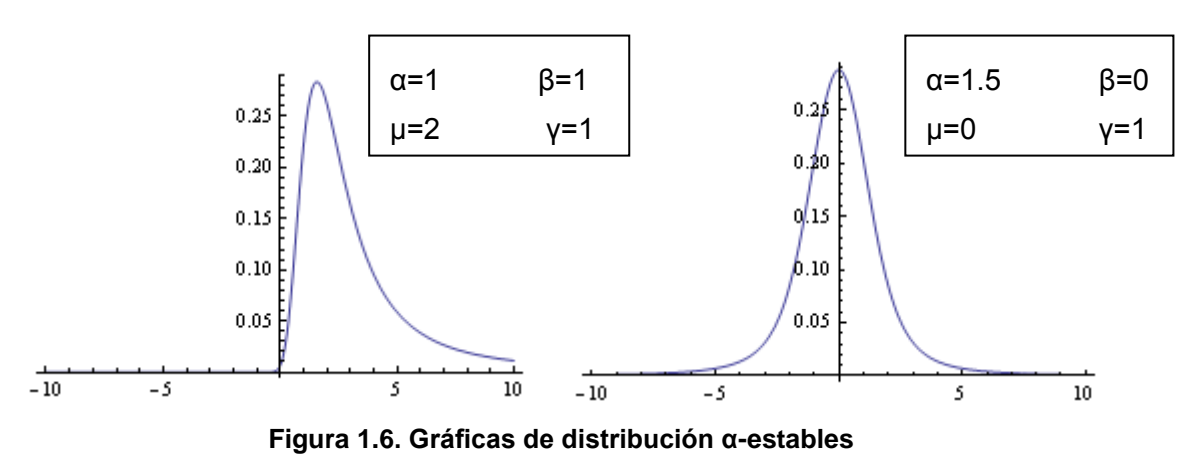

*Fuente: Elaboración propia a partir del software Mathematica* 

### **1.3. EL ESTIMADOR DE MÁXIMA VEROSIMILITUD**

Este método fue propuesto y desarrollado por Fisher (1921, 1925). Es el método más importante por estar basado en un principio de reducción de datos bastante natural y es el que goza de mejores propiedades, sobre todo para tamaños muestrales grandes.

El método de estimación de máxima verosimilitud, selecciona como estimador a aquel valor del parámetro que tiene la propiedad de maximizar el valor de la probabilidad de la muestra aleatoria observada.

En primer lugar debemos recordar la definición de la función de verosimilitud.

DEFINICIÓN 1.5.: Se llama función de verosimilitud a la función que partiendo de un conjunto de datos muestrales, a cada posible valor de parámetro le asigna su verosimilitud y se suele representar por:

> L ( $\theta$ ) = f( $x_1, x_2, ..., x_n$ ; $\theta$ ) en las poblaciones continuas y L (θ) =  $P(x_1,x_2, x_n;\theta)$  en las poblaciones discretas

Obtenidos los datos muestrales x, se denomina estimación de máxima verosimilitud de un parámetro, al valor del mismo para el que los datos proporcionan una verosimilitud máxima. Por consiguiente, en la definición 1.6. se especifica la definición básica de dicho estimador en términos técnicos.

DEFINICIÓN 1.6.: Sea  $X_1, X_2, \ldots, X_n$  una muestra aleatoria de una distribución con función de densidad f = (x,θ) y sea L = (x<sub>1</sub>,x<sub>2,...</sub>,x<sub>n</sub>;θ) la verosimilitud de la muestra como función de θ. Si t = u (x<sub>1</sub>,x<sub>2,…</sub>,x<sub>n</sub>) es el valor de θ para el cual el valor es máximo, entonces T = u  $(X_1, X_2, ..., X_n)$  es el estimador de la función de máximo verosimilitud de θ.

El método de máxima verosimilitud (MV) tiene la propiedad de proporcionar estimadores que son funciones de estadísticos suficientes, siempre y cuando el estimador MV sea único, ya que puede ocurrir que el máximo no sea alcanzable debido a que se trata de un supremo y no existiría EMV.

Para obtener el estimador de máxima verosimilitud de un parámetro θ, deberá procederse de la siguiente manera:

- 1º. Calcular la función de verosimilitud, teniendo en cuenta que esta debe ser no negativa.
- 2º. Calcular el logaritmo de la función de verosimilitud, se trata de una función monótona creciente.
- 3º. Calcular la derivada del logaritmo.
- 4<sup>o</sup>. Igualar a 0 la derivada anterior y resolver la ecuación  $\frac{d \log l(\theta)}{d \theta} = 0$ .
- 5º. Finalmente se calcula la segunda derivada y se comprueba que sobre la raíz de la ecuación de verosimilitud adopta un valor menor que cero.

Con respecto a las propiedades básicas de los estimadores de máxima verosimilitud nombrar que son:

- Consistencia; hace referencia a que si el numero de observaciones n tiende a infinito, el estimador converge en probabilidad a su valor verdadero.
- Distribución asíntota normal; debe cumplirse la primera propiedad y se asemeja

a una distribución Normal con media θ y varianza  $\frac{-1}{(\log l(\theta))}$ 

- Eficiencia asíntota; se trata del estimador con menor varianza que cualquier otro estimador.
- Invariante a las transformaciones.

Para finalizar este apartado vamos a deducir los estimadores de máxima verosimilitud en el caso de un modelo Normal tanto para  $\mu$  como  $\sigma^2$ .

En primer lugar se considera una población representada por una variable aleatoria X, para la que admite una distribución  $N(\mu, \sigma^2)$ , con ambos parámetros desconocidos. Se dispone de una m.a.s.  $(x_1,x_2,...,x_n)$  y siguiendo los pasos anteriores tenemos que para el parámetro μ y  $\sigma^2$  seria:

1º. Función de verosimilitud

$$
L(\mu) = \left(\frac{1}{\sqrt{2\pi\sigma}}\right)^2 e^{-\frac{1}{2\sigma^2} \sum_{i=1}^n (x_{i-} \mu)^2}
$$

2º. Logaritmo de la función de verosimilitud

L (µ) = ln L (µ) = - n ln 
$$
(\sqrt{2\pi\sigma}) - \frac{1}{2\sigma^2} \sum_{i=1}^{n} (x_{i-} \mu)^2
$$

3º. Derivada del logaritmo

$$
\frac{d}{d\mu} l(\mu) = -\frac{1}{2\sigma^2} \sum_{i=1}^n - 2 (x_{i-} \mu) = \frac{1}{\sigma^2} \sum_{i=1}^n (x_{i-} \mu) = \frac{1}{\sigma^2} (-n\mu + \sum_{i=1}^n x_i)
$$

$$
\frac{d}{d\sigma^2} l(\sigma^2) = -n \frac{1}{2} \frac{(2\pi\sigma)^{-1/2} 2\pi}{(2\pi\sigma)^{1/2}} - \frac{4}{4\sigma^2} \sum_{i=1}^n (x_i - \mu)^2 =
$$

$$
-n \frac{\pi}{(\pi\sigma)^{1/2} (\pi\sigma)^{1/2}} - \frac{1}{\sigma^2} \sum_{i=1}^n (x_i - \mu)^2 = \frac{-n}{\sigma} - \frac{1}{\sigma^2} \sum_{i=1}^n (x_i - \mu)^2
$$

4º. Igualar a 0 las derivadas anteriores y resolver la el sistema

$$
\frac{d}{d\mu} l(\mu) = 0 \iff \frac{1}{\sigma^2} (-n\mu + \sum_{i=1}^n x_i) = 0 \iff (-n\mu + \sum_{i=1}^n x_i) =
$$
  
0  

$$
n\mu = \sum_{i=1}^n x_i \iff \mu = \frac{1}{n} \sum_{i=1}^n x_i = \overline{x}
$$

$$
\frac{\mathrm{d}}{\mathrm{d}\sigma^2} \mathbf{1}(\sigma^2) = 0 \Leftrightarrow \frac{-n}{\sigma^2} - \frac{1}{\sigma^2} \sum_{i=1}^n (x_i - \mu)^2 = 0 \Leftrightarrow \frac{1}{\sigma^2} \sum_{i=1}^n (x_i - \mu)^2 =
$$
\n
$$
n \Leftrightarrow \frac{\sum_{i=1}^n (x_i - \mu)^2}{n} = \sigma^2 \Leftrightarrow \hat{\sigma}^2 = \frac{\sum (x_i - x)^2}{n}
$$

Por tanto los estimadores de máximo verosimilitud para una muestra dada son  $\hat{\mu}_{\text{MV}} = \overline{x}$  y  $\hat{\sigma}^2 = S^2$ , es decir la media y la varianza de la muestra.

Para las poblaciones con distribuciones t-Student y Estables es necesario el uso de software para resolver numéricamente las ecuaciones.

#### **1.4. EL CONTRASTE DE KOLMOGOROV-SMIRNOV.**

Para finalizar este primer capítulo del trabajo se tendrá en cuenta el contraste de Kolmogorov-Smirnow. Se utiliza este tipo de contraste para solucionar problemas relativos a la bondad de ajuste entre dos distribuciones entre sí. Se trata de una alternativa al Chi-Cuadrado cuando el modelo propuesto bajo la hipótesis nula es siempre de tipo continuo y el tamaño muestral es pequeño. Este estadístico se hace uso para contrastar las hipótesis:

 $\parallel \, \mathsf{H}_0$  : X sigue una distribución F  $H_1$  : X no sigue una distribución F y viene dado por:

$$
d_n = \sup |F^*(x) - F(x)|
$$

el cual consiste en la máxima distancia observada entre las funciones de distribución, donde F\*(x) es la función de la distribución muestral y F(x) es la función teórica. Se debe comparar el valor de los dos con unas tablas específicas de este estadístico pues no sigue una distribución conocida especificada en la hipótesis nula, aunque en nuestro caso lo realizaremos a través del software Mathematica. Rechazaremos la hipótesis nula si el valor obtenido es mayor o igual que el punto crítico.

Para tamaños muestrales superiores a 100 puede utilizarse la siguiente aproximación, siendo el nivel de significatividad α (Pérez Díez de los Rios, 2009):

$$
D_{n,\alpha} \approx \sqrt{\frac{\ln \frac{2}{\alpha}}{2n}}
$$

El criterio para la toma de decisión entre las dos hipótesis será de la siguiente forma: si el valor obtenido es mayor que el valor crítico rechazamos la hipótesis nula y si el valor obtenido es menor que el valor crítico se aceptará la hipótesis nula.

# **CAPÍTULO 2**

## **APLICACIÓN ILUSTRATIVA. AJUSTE DE LOS RENDIMIENTOS DIARIOS DEL IBEX35.**

### **2.1. EL IBEX35: GENERALIDADES**

El índice del IBEX35 es el principal índice bursátil de referencia de la bolsa española elaborado por Bolsas y Mercados Españoles (BME). Se trata de un índice ponderado que incluye a las 35 sociedades con mayor capitalización y liquidez negociadas en el mercado continuo o cotizado en el Sistema de Interconexión Bursátil Español (SIBE), compuesto por las Bolsas de Madrid, Barcelona, Valencia y Bilbao. Sobre este índice se negocian contratos de futuros y opciones en el Mercado Español de Futuros Financieros. (MEEF). Está diseñado para representar en tiempo real la evolución de los valores.

Para incorporar un valor al IBEX35 su capitalización media computable debe ser superior al 30% de la capitalización media del índice en periodo de control. Se entiende por capitalización media, la media aritmética corregida por el coeficiente correspondiente en función de su tramo de capital flotante o también conocido como free float, es decir, el resultado de reducir del capital total el capital perteneciente a las participaciones directas iguales o superiores al 3% del capital y las participaciones directas de los miembros del Consejo de Administración de la sociedad. En la actualidad (Febrero 2015) las ponderaciones se encuentran de la siguiente forma:

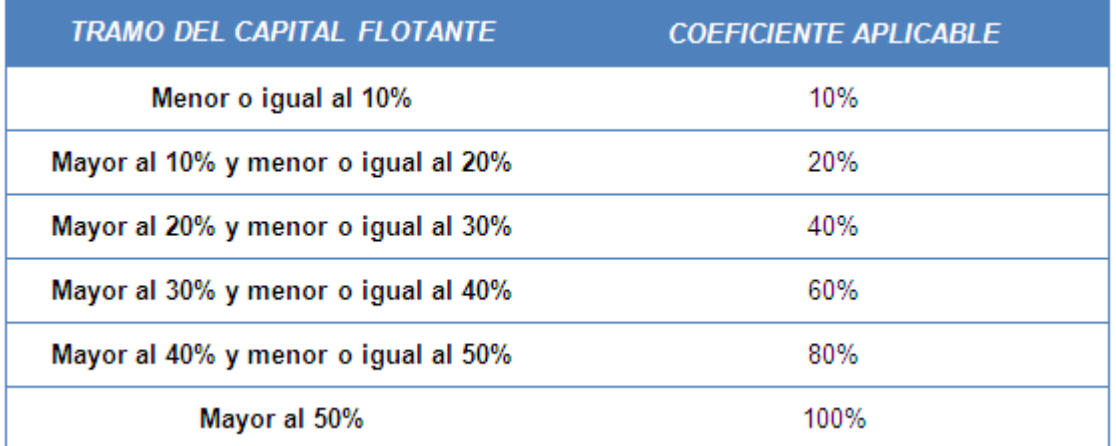

#### **Tabla 2.1: Coeficiente a aplicar al capital flotante**

#### *Fuente: Elaboración propia a partir de*

*[http://www.bolsamadrid.es/docs/sbolsas/docssubidos/normasindices/normas\\_indices\\_ibex\\_es](http://www.bolsamadrid.es/docs/SBolsas/docsSubidos/NormasIndices/Normas_Indices_Ibex_esp.pdf)*

*[p.pdf](http://www.bolsamadrid.es/docs/SBolsas/docsSubidos/NormasIndices/Normas_Indices_Ibex_esp.pdf)*

La modificación en los tramos de capital flotante se podrá realizar semestralmente en las revisiones ordinarias del Comité Asesor Técnico y, excepcionalmente, en las revisiones extraordinarias del mismo.

Con respecto al cálculo del índice, se realiza a través de la siguiente ecuación:

$$
IBEX35 (t) = IBEX35 (t-1)x \frac{\sum_{i=1}^{35} Cap_i(t)}{\sum_{i=1}^{35} Cap_i(t-1) \pm J}
$$

donde: t = momento del cálculo del índice

i = Compañía incluida en el Índice.

 $S_i = N^{\circ}$  de acciones computables de la compañía i

 $P_i$  = Precio de las acciones de la Compañía i

Capi= Capitalización de la Compañía incluida en el Índice, es decir (Si \* Pi ).

∑ Cap<sup>i</sup> = Suma de la Capitalización de todas las Compañías

 J = Cantidad utilizada para ajustar el valor del Índice por ampliaciones de capital, etc…

Debemos recordar que nos podemos encontrar con otros índices IBEX como por ejemplo el IBEX Medium Cap, el cual se trata de un índice formado por 20 empresas de mediana capitalización, IBEX CAPPED es un índice que establece un límite del 18% a la ponderación máxima de un valor dentro del índice y el IBEX TOP DIVIDENDO, es un índice formado por los 25 valores del segmento de Contratación General, entre otros.

### **2.2. DATOS UTILIZADOS. ANÁLISIS DESCRIPTIVO BÁSICO.**

Para realizar un análisis descriptivo básico sobre los datos del IBEX35 en primer lugar debemos seleccionar el espacio temporal que vamos a estudiar. Debemos utilizar siempre el dato más actualizado posible por ello vamos a utilizar los datos proporcionados a través de la pagina web [www.infomercados.com](http://www.infomercados.com/) y el periodo temporal utilizado será del 1 de Mayo de 2012 al 1 de Mayo de 2015. En este apartado utilizaremos el software Mathematica para realizar los diferentes estadísticos y gráficos.

Los datos referentes al periodo que vamos a estudiar se encuentran recogidos en el anexo 1.

En la figura 2.1 se muestran los datos gráficamente. En el eje vertical se representa los diferentes valores que ha alcanzado el IBEX35 durante el periodo estudiado y en el eje horizontal, el periodo de tiempo. Se observa una evolución positiva general aunque en ocasiones se han producido decrementos en dichos valores.

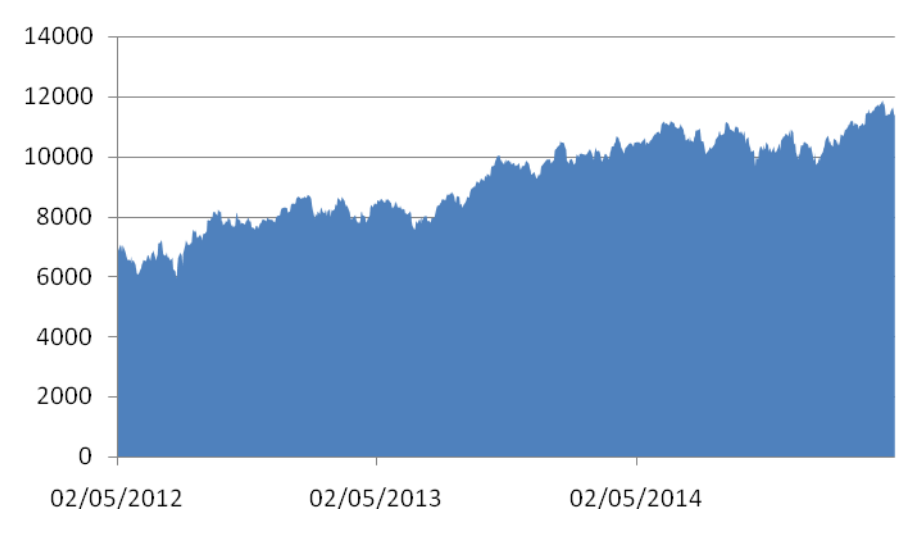

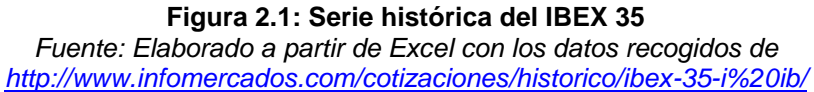

En la figura 2.2 se presentan los retornos gráficamente de dos formas diferentes, nube de puntos e histograma:

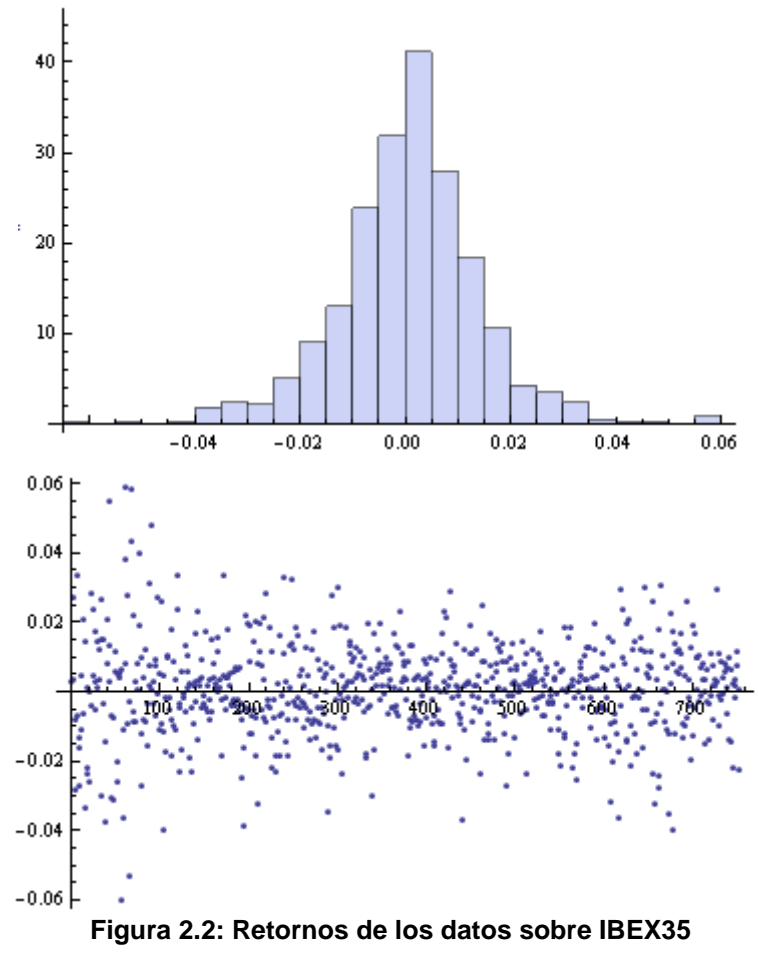

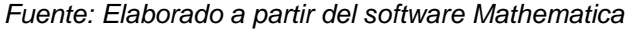

A través de la nube de puntos observamos que en el eje vertical muestra las variaciones en un intervalo de 0'02 y en el eje horizontal, al igual que en el gráfico anterior, el periodo de tiempo. Como podemos observar la mayor cantidad de nuestros datos se encuentran en un intervalo de 0.04 y -0.04, aunque también se presentan datos aislados especialmente altos en 0.06 y bajos en -0.06 e incluso menor. Esto es un indicio de colas pesadas. Esto se puede deducir también a partir del histograma, ya que se observan colas pesadas.

A partir de los retornos de la serie de tiempo estudiada se puede realizar un análisis descriptivo básico, ilustrando diferentes estadísticos. En la tabla 2.2 se muestra los datos obtenidos. Como podemos comprobar nuestro modelo presenta asimetría a la izquierda debido al valor negativo que hemos obtenido y se trata de una distribución leptocúrtica, es decir, presenta un elevado grado de concentración de los datos y por lo tanto, colas pesadas.

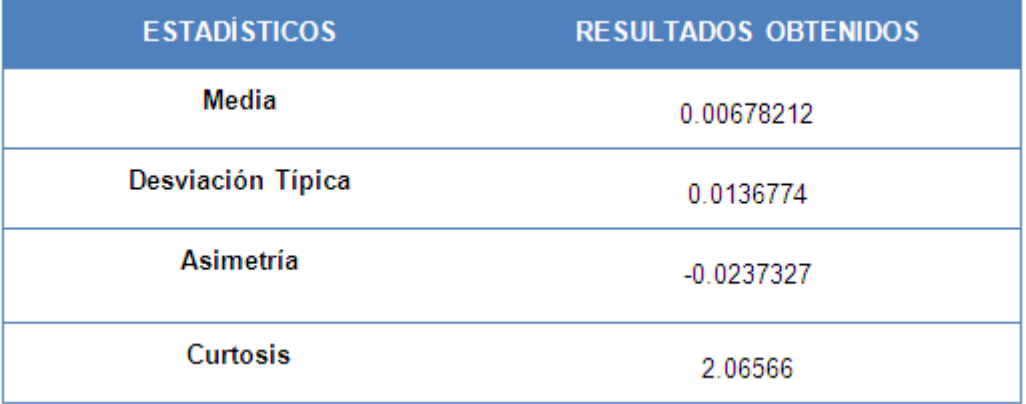

#### **Tabla 2.2: Resultados obtenidos para los retornos**

*Fuente: Elaboración propia*

### **2.3. ELECCIÓN DEL MODELO PROBABILISTICO MÁS ADECUADO.**

En este último subapartado del capítulo vamos ajustar los modelos Normal, t-Student generalizado y Estable, poniendo especial atención a los valores máximos de la función de verosimilitud de los modelos, a los diagramas Q-Q y al contraste de Kolmogorov-Smirnov.

En primer lugar se obtendrán los parámetros para el modelo Normal de la serie histórica estudiada, que en este caso coinciden con la esperanza y la desviación de la muestra. Los resultados son:

$$
\hat{\mu} = 0.00678212
$$
  

$$
\hat{\sigma} = 0.0136774
$$

En la figura 2.3 se representa dicho modelo, donde se puede observar la forma campaniforme característica del modelo Normal. A través del gráfico vemos como este modelo presenta colas más ligeras que los datos y que se extienden a ambos lados del periodo temporal. El modelo se encuentra por debajo de los datos tanto en la zona central como en las colas.

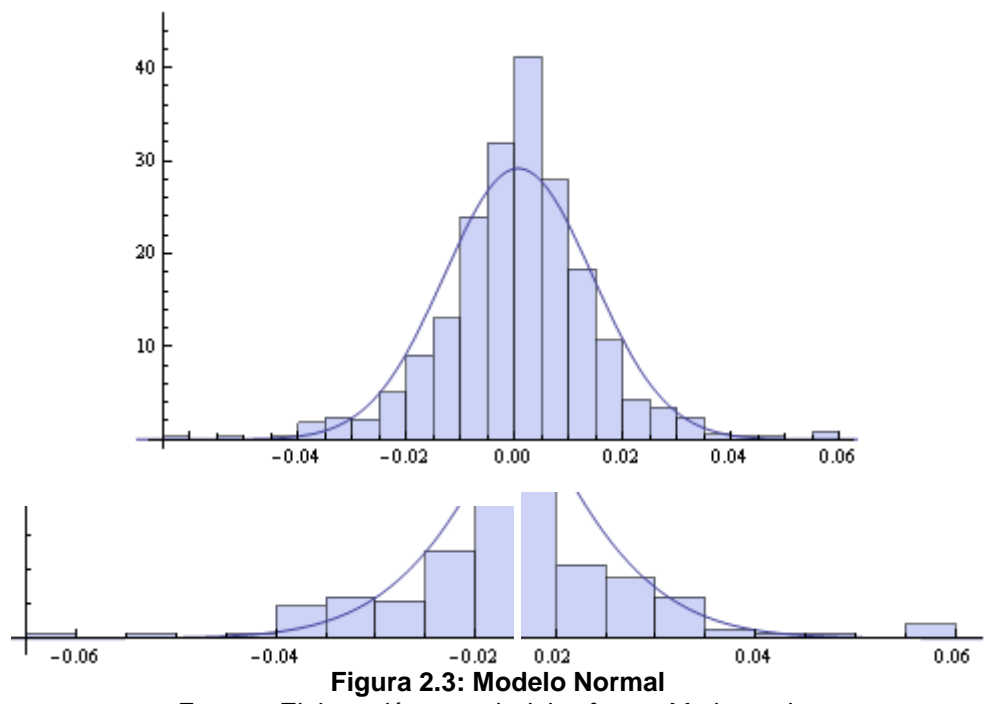

F*uente: Elaboración a partir del software Mathematica*

En segundo lugar, estudiaremos el modelo t-Student generalizado, dónde extraeremos los parámetros de dicho modelo, que resultan ser:

> $\mu = 0.00856116$  $\hat{\sigma}$  = 0.01039078  $n = 4.4354814$

Este modelo gráficamente podemos observarlo en la figura 2.4, presenta una forma campaniforme similar al modelo Normal. Presenta curtosis positiva. A través de la ampliación de las colas del modelo, se percibe que éstas son más pesadas que las del modelo Normal y consigue ajustarse mejor al conjunto de datos observados.

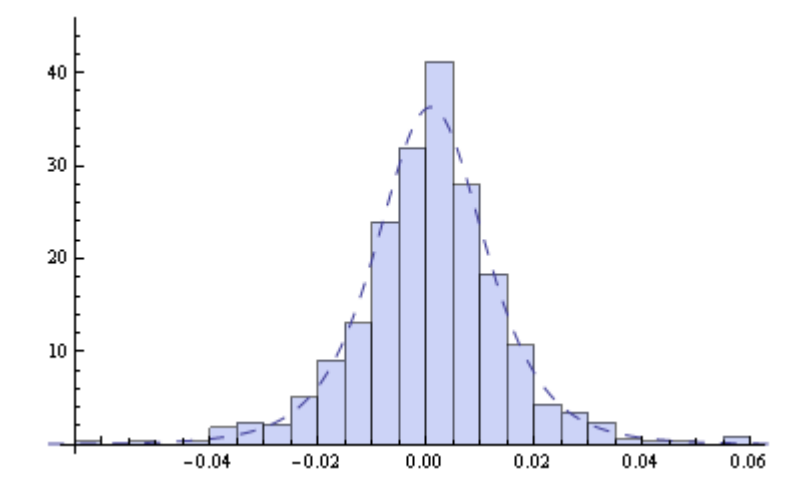

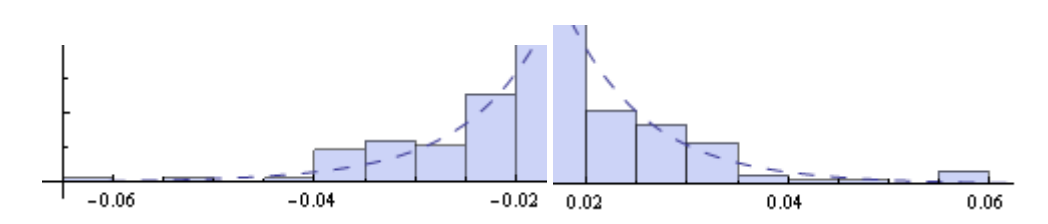

**Figura 2.4: Modelo T-Student**

F*uente: Elaboración a partir del software Mathematica*

Con respecto al modelo Estable hacer referencia a sus parámetros, éstos vienen dados por:

> $\hat{\alpha}$  = 1.73276  $β = -0.151563$  $δ = 0.001046$  $\widehat{\bm{\mathsf{y}}}$  = 0.0082024

Con los resultados obtenidos se demuestra que se trata de una distribución asimétrica a la izquierda y presenta curtosis positiva.

Este modelo lo podemos observar en la figura 2.5 junto con el histograma de los datos. Presenta asimetría a la izquierda como se verifica a través del parámetro β si bien esto no se percibe con gran precisión. Al igual que el modelo t-Student generalizado consigue un mejor ajuste que el modelo Normal.

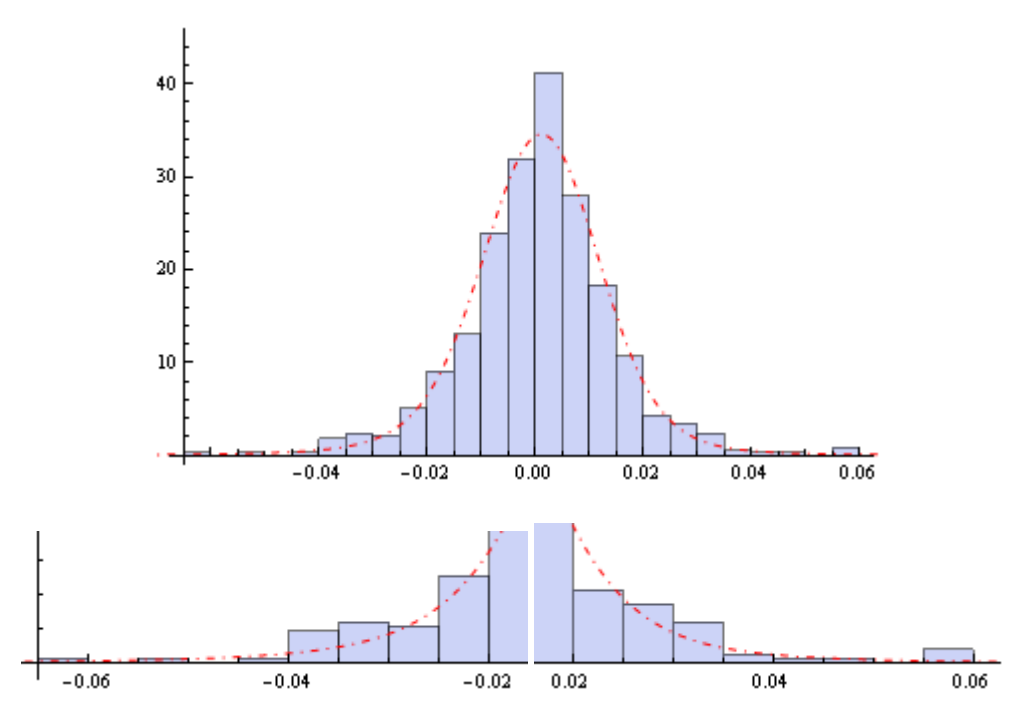

**Figura 2.5: Modelo Estable** F*uente: Elaboración a partir del software Mathematica*

A continuación se muestra en la figura 2.6 los tres modelos estudiados para así poder realizar una comparación entre ellos. Según observamos en las siguientes figuras, el modelo que presenta un mejor ajuste de los datos es el modelo t-Student generalizado.

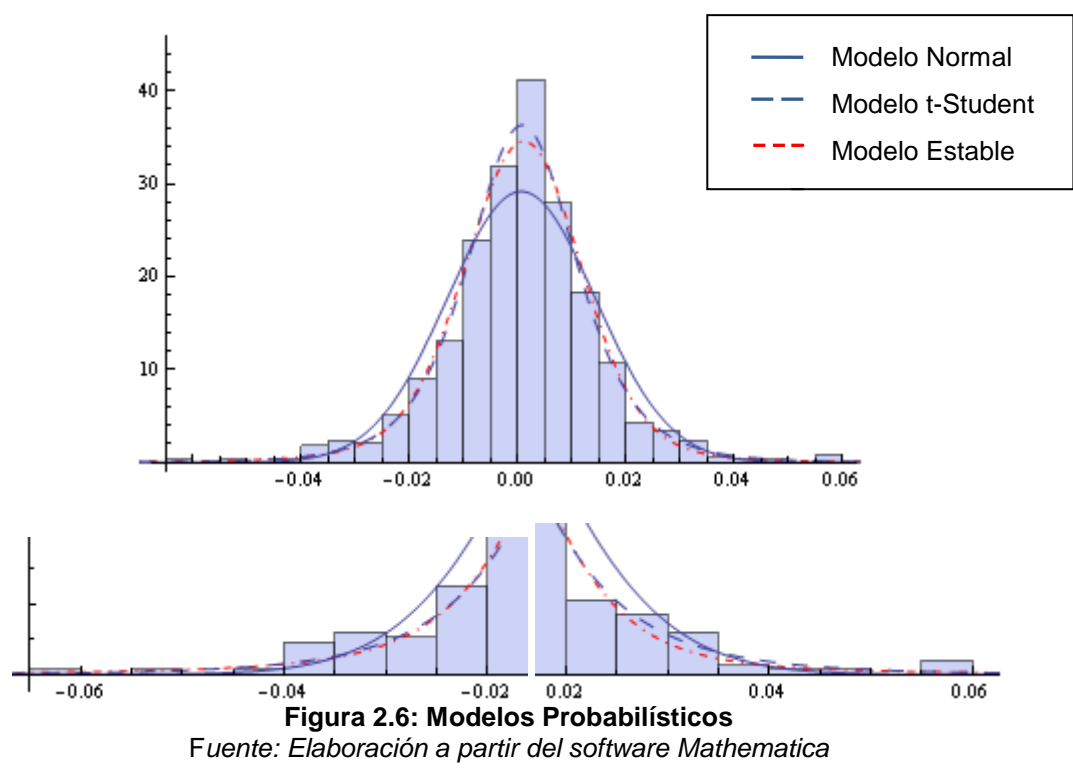

Por otra parte, los valores máximos que alcanza la función de verosimilitud en cada modelo, son:

| <b>MODELO</b>          | <b>VALOR DE LA FUNCIÓN DE</b><br><b>VEROSIMILITUD</b> |
|------------------------|-------------------------------------------------------|
| Distribución Normal    | 2163.42                                               |
| Distribución T-Student | 2192.58                                               |
| Distribución Estable   | 2186.47                                               |

**Tabla 2.3: Valores máximos de la función de Verosimilitud**

*Fuente: Elaboración propia a partir de los datos proporcionados por el software Mathematica*

Observamos que todos los valores son parecidos pero mientras mayor sea el valor mejor se ajusta el modelo, se destaca que el modelo Normal es el modelo que peor se ajusta y entre los dos modelos de colas pesadas estudiados destacamos el modelo t-Student aunque ambos se encuentra a una distancia importante del modelo Normal.

Los diagramas Q-Q nos permiten observar como de cerca está la distribución de un conjunto de datos a alguna distribución ideal o comparar incluso dos conjuntos de datos. Mejor es el ajuste cuánto más cerca se está de los puntos de la diagonal. En la figura 2.6. se muestra el diagrama Q-Q para el modelo Normal donde observamos un mal ajuste, ya que solo coincide en ciertas ocasiones.

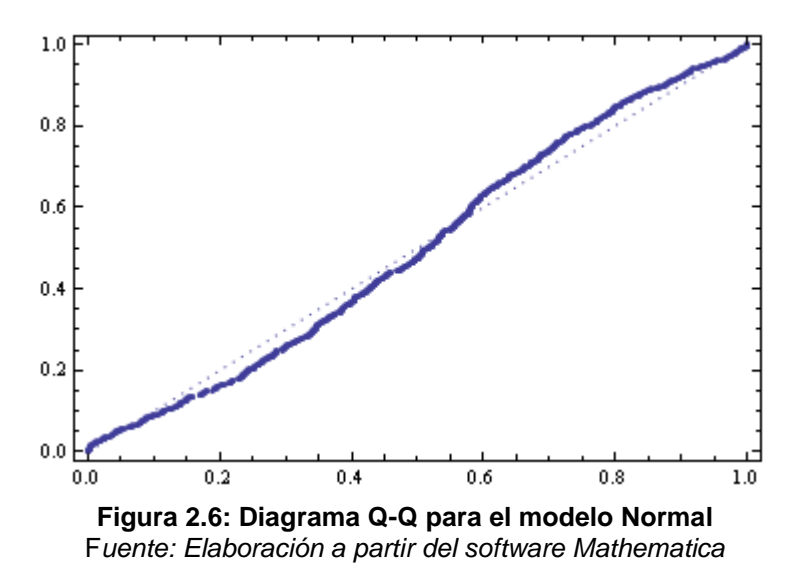

El diagrama Q-Q del modelo t-Student viene dado por la figura 2.7 y para el modelo Estable en la figura 2.8, donde vemos que en ambos modelos se ajustan bastante bien ya que equivale casi en su totalidad con el conjunto de datos observados, lo que nos hace pensar que se ajusta casi perfectamente. Observando detenidamente ambos modelos se muestra una pequeña diferencia entre ellos, dando lugar a un mejor ajuste del modelo T-Student.

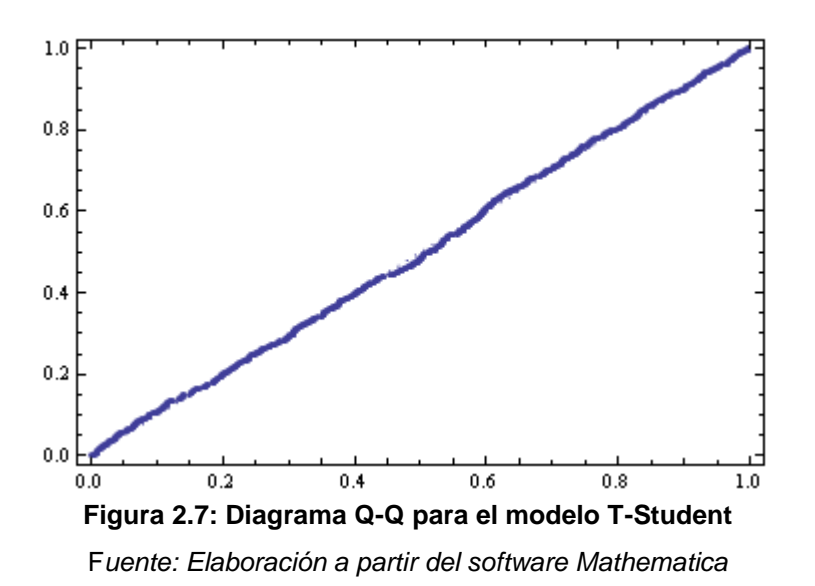

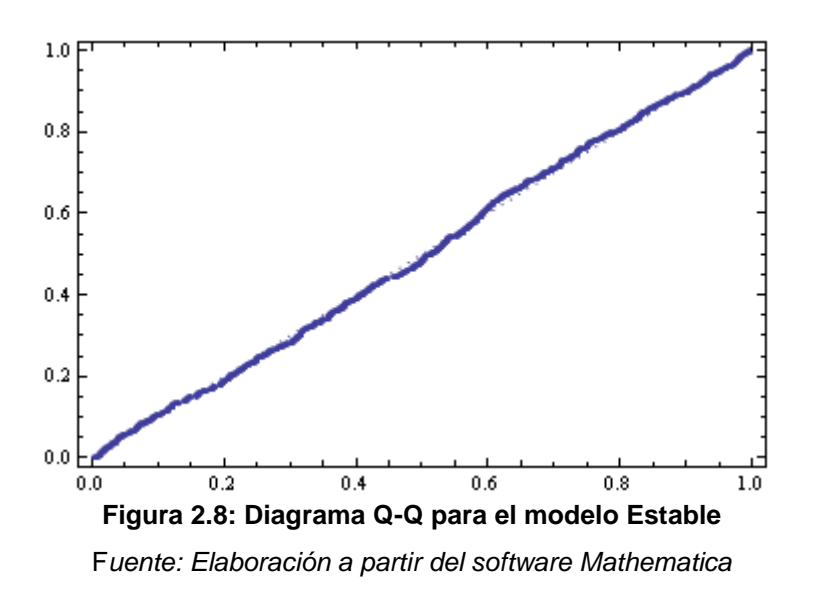

Para finalizar este análisis de bondad de ajuste, se debe tener en cuenta el contraste de Kolmogorov-Smirnov para los tres modelos estudiados. Los datos se muestran en la siguiente tabla:

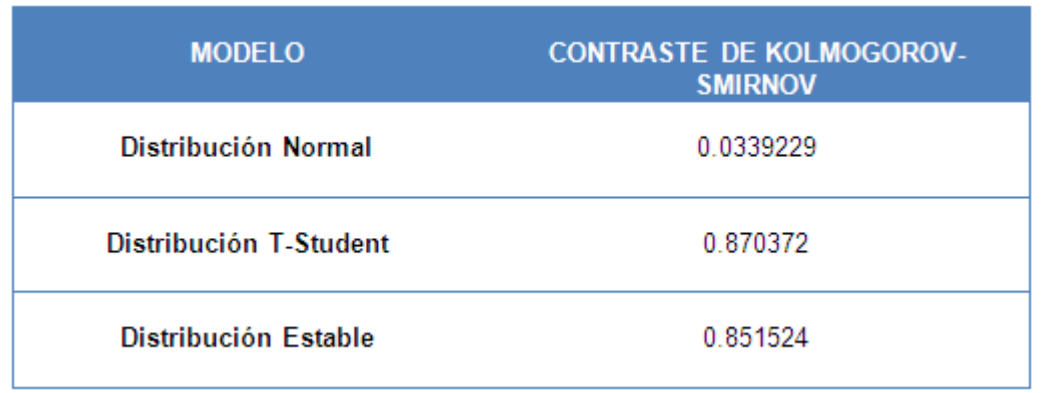

#### **Tabla 2.4: Contraste de Kolmogorov-Smirnov**

*Fuente: Elaboración propia a partir de los datos proporcionados por el software Mathematica*

Utilizando el nivel de confianza usual del 5% con los datos estudiados debemos rechazar la distribución Normal. En los modelos t-Student y Estable no se rechaza la hipótesis nula. Debemos fijarnos que nuestro modelo se ajustará mejor al modelo que mayor valor obtenga, que en este caso se trata de un modelo de cola pesada, distribución T-Student.

# **CONCLUSIONES**

Si observamos con detenimiento todo lo descrito anteriormente y tras los diferentes análisis estadísticos realizados, este trabajo demuestra que tradicionalmente una de las principales críticas a la valuación de derivados financieros ha sido suponer que los rendimientos siguen una distribución normal, es decir, el modelo Black-Sholes no siempre se cumple. Un índice bursátil como es el IBEX35 para un determinado periodo histórico no sigue una distribución Normal como dicho modelo predice.

La serie de datos estudiados nos muestran en los diferentes análisis que siguen una distribución de colas más pesadas, es decir, presenta una mayor curtosis. Tras analizar dos modelos de colas pesadas, el modelo t-Student generalizado y el modelo Estable se ha llegado a la conclusión de que el periodo de tiempo para el cual hemos realizado el estudio presenta un ajuste más perfecto el modelo t-Student, como hemos podido comprobar a través del estimador de máxima verosimilitud, diagramas Q-Q y el contraste de Kolmogorov-Smirnov.

# **APÉNDICE**

### **Instrucciones del software Mathematica utilizadas**

En primer lugar se debe importar los datos a través de una hoja de cálculo Excel para ello debes introducir la ubicación desde tu PC:

 $t = Import["C:\Documents and Settings\\usuario\\Escritorio\\datos1xlsx"]$ 

Una vez obtenidos los datos, debemos nombrarlos para que sea más fácil su utilización:

```
datos1 = t[[1]]
```
Los simplificamos a través del comando:

```
datos = Transpose[datas1][[1]]
```
Para realizar el gráfico de nuestros datos utilizamos:

```
ListPlot[datos, Joined \rightarrow True]
```
Para calcular los retornos de nuestra serie histórica, debemos introducir:

retornos = Table[Log[datos[[t]]] - Log[datos[[t - 1]]], {t, 2, Length[datos]}]

El comando que utilizaremos para las gráficas de los retornos y el histograma son respectivamente:

ListPlot[retornos]

```
hist = Histogram[retornos, Automatic,"PDF']
```
Para realizar el cálculo de la media, desviación típica, asimetría y curtosis, utilizamos los comandos:

Mean[retornos]

StandardDeviation[retornos]

Skewness[retornos]

Kurtosis[retornos] - 3

Ahora pasaremos a calcular los estimadores de los diferentes modelos, para ello utilizaremos estim1 para el modelo Estable, estim2 para el modelo Normal y estim3 para el modelo t-Student:

estim 1 = FindDistributionParameters[retornos, StableDistribution[0,  $\alpha$ ,  $\beta$ ,  $\delta$ ,  $\nu$ ]]

 $\alpha e = \alpha / 3$ , estim 1 [[1]]  $\beta e = \beta / .$ estim1[[2]] δe =  $δ$ /. estim1[[3]]  $\gamma e = \gamma / \text{.estim1}[[4]]$ 

estim2 = FindDistributionParameters[retornos, NormalDistribution[ $\mu$ , $\sigma$ ]]

 $\mu$ estim2[[1]]  $\sigma$ e =  $\sigma$ /. estim2[[2]]

 $\text{estim3} = \text{FindDistributionParameters}[retronos, \text{StudentTDistribution}[m, s, n]]$ 

 $me = m/$ . estim 3[[1]]  $se = s$ , estim 3[[2]]  $ne = n / .$  estim 3[[3]]

Para realizar las graficas de los modelos utilizamos:

graf1 = Plot[PDF[StableDistribution[0,  $\alpha$ e,  $\beta$ e,  $\delta$ e,  $\gamma$ e],  $x$ ],  $\{x, -0.07, 0.07\}$ ]

Show [hist, graf1]

graf2 = Plot[PDF[NormalDistribution[ $\mu$ e,  $\sigma$ e],  $x$ ],  $\{x, -0.07, 0.07\}$ ]

Show[hist, graf2]

graf3 = Plot[PDF[StudentTDistribution[me, se, ne], x],  $\{x, -0.07, 0.07\}$ ];

Show [hist, graf3]

Para poder realizar un grafico introduciendo los tres modelos, debemos utilizar el comando:

```
Show [hist, graf1, graf2, graf3]
```
El cálculo de los estimadores de máxima verosimilitud se realiza a través del siguiente comando:

LogLikelihood[StableDistribution[0, αe, βe, δe, γe], retornos]

LogLikelihood[NormalDistribution[µe, oe], retornos]

LogLikelihood[StudentTDistribution[me, se, ne], retornos]

Los contrastes de Kolmogorov-Smirnov se calculan a través de:

KolmogorovSmirnovTest[retornos, StableDistribution[0, αe, βe, δe, γe]]

KolmogorovSmirnovTest[retornos, NormalDistribution[μe, σe]]

KolmogorovSmirnovTest[retornos, StudentTDistribution[me,se, ne]]

Por último para obtener los diagramas Q-Q de los modelos, se debe introducir los comandos:

ProbabilityPlot[retornos, StableDistribution[0, αe, βe, δe, γe]]

ProbabilityPlot[retornos, NormalDistribution[µe, oe]]

ProbabilityPlot[retornos, StudentTDistribution[me, se, ne]]

## **Bibliografía**

Alonso Julio César; Arcos Mauricio Alejandro, (2006): "*Cuatro hechos estilizados de las series de rendimientos: una ilustración para Colombia*", Estudios Gerenciales. Consultado: 16/01/2015

Arribas Gil A.: Estadística I, Basado en el material de A. Jach [\(http://www.est.uc3m.es/ajach/\)](http://www.est.uc3m.es/ajach/) y A. Alonso [\(http://www.est.uc3m.es/amalonso/\)](http://www.est.uc3m.es/amalonso/), 1 de marzo, [http://halweb.uc3m.es/esp/Personal/personas/aarribas/esp/docs/estI\\_tema3.pdf,](http://halweb.uc3m.es/esp/Personal/personas/aarribas/esp/docs/estI_tema3.pdf) (Consultado: 1/03/2015)

Black, F., Scholes, M., (1973). *The pricing of options and corporate liabilities*. Journal of Political Economy 81, 637–659

[https://www.cs.princeton.edu/courses/archive/fall09/cos323/papers/black\\_scholes73.pd](https://www.cs.princeton.edu/courses/archive/fall09/cos323/papers/black_scholes73.pdf) [f](https://www.cs.princeton.edu/courses/archive/fall09/cos323/papers/black_scholes73.pdf) (Consultado: 25/05/2015)

Benito Castillo José Luis (2012): "El modelo de Black-Sholes de valoración de opciones futuras".

[http://diposit.ub.edu/dspace/bitstream/2445/32883/1/Benito\\_el\\_modelo\\_de\\_Black\\_Shol](http://diposit.ub.edu/dspace/bitstream/2445/32883/1/Benito_el_modelo_de_Black_Sholes.pdf) [es.pdf](http://diposit.ub.edu/dspace/bitstream/2445/32883/1/Benito_el_modelo_de_Black_Sholes.pdf) Trabajo Fin de Grado basado en el libro: "Introducción a los mercados de futuros y opciones". John C. Hull. Pearson Prentice Hall. Sexta edición 2009 (Consultado: 25/05/2015)

Bolsa de Madrid. "Normas técnicas para la composición y cálculo de los índices de sociedad de bolsas, S.A."

[http://www.bolsamadrid.es/docs/SBolsas/docsSubidos/NormasIndices/Normas\\_Indices](http://www.bolsamadrid.es/docs/SBolsas/docsSubidos/NormasIndices/Normas_Indices_Ibex_esp.pdf) lbex esp.pdf (Consultado: 21/04/2015).

C. Casanos George (1994); *Probabilidad y Estadística: Aplicaciones y métodos*, Editorial Mc Graw Hill,Naucalpan de Juarez, Edo. de Mexico

Climent Hernández José Antonio, (2011): "Estimar parámetros α-estables del rendimiento logarítmico del tipo cambio-dólar para valuar opciones europeas", *XVI Congreso Internacional de Contaduría, Administración e Informática*, Asociación Nacional de Facultades y Escuelas de Contaduría y Administración (ANFECA), 5-6 y 7 de Octubre, Ciudad Universitaria, Mexico

Escuder Vallés R.; Santiago Murgui Izquierdo J. (2011): *Estadística aplicada: Economía y Ciencias Sociales,* Editorial Tirant Lo Blanch*,* Valencia

Fernández-Abascal H.; Guijarro Marta M.; Rojo J.Luis; Sanz José A. (1994): *Cálculo de Probabilidades y Estadística,* Editorial Ariel, S.A., Barcelona

Fred Espen Benth,(2004): *Option Theory with Stochastic Analysis: An Introduction to Mathematical Finance*, Springer, Oslo (Norway)

González Luis, Apuntes de Apoyo: Estadística Avanzada, Curso 2011-2012, Grado Economía

Infomercados. Histórico de Cotizaciones de IBEX35.

<http://www.infomercados.com/cotizaciones/historico/ibex-35-i%20ib/> (Consultado: 5/05/2015)

Pérez Díez de los Ríos, (2009): *Tablas estadísticas,* Edición Digital @tres, S.L.L. **Sevilla** 

Rodríguez Aguilar Román; Cruz Ake Salvador (2013): "*Valuación de opciones de tipo de cambio asumiendo distribuciones α-estables*", contaduriayadministracionunam.mx, 31 de enero, <http://contaduriayadministracionunam.mx/articulo-2-322-36.html> (Consultado: 31/01/2015).

Salas González Diego (Tesis Doctoral, 2008): "Modelos de mezcla de distribuciones αestables", 31 de enero, <http://digibug.ugr.es/bitstream/10481/2003/1/17620211.pdf> (Consultado: 31/01/2015)

### **Anexos**

### *ANEXO 1: Datos utilizados ordenados cronológicamente*

{{6831.9},{6851.9},{6876.},{7063.2},{7006.9},{6812.7},{7045.7},{ 6995.6},{6809.4},{6700.7},{6611.5},{6537.9},{6566.7},{6524.},{66 61.3},{6440.5},{6534.4},{6543.},{6401.2},{6251.7},{6090.4},{6089 .8},{6065.},{6239.5},{6267.8},{6418.9},{6438.1},{6552.},{6516.4} ,{6522.5},{6615.3},{6696.},{6719.},{6519.9},{6693.9},{6796.1},{6 773.5},{6876.3},{6624.},{6528.4},{6666.9},{6721.7},{7102.2},{712 4.},{7219.5},{7168.5},{6954.2},{6738.9},{6688.3},{6726.9},{6805. 9},{6630.1},{6664.6},{6532.1},{6558.2},{6591.2},{6632.6},{6246.3 },{6177.4},{5956.3},{6004.9},{6368.8},{6617.6},{6801.8},{6738.1} ,{6720.},{6373.4},{6755.7},{7053.6},{7211.1},{7150.2},{7110.2},{ 7047.7},{7069.6},{7124.8},{7128.9},{7417.3},{7561.},{7469.6},{75 44.5},{7340.7},{7282.9},{7310.3},{7398.9},{7333.5},{7306.},{7195 .},{7420.5},{7434.2},{7488.2},{7494.},{7862.},{7882.8},{7857.7}, {7930.4},{7992.1},{7935.9},{8154.5},{8148.},{8058.3},{8098.8},{8 022.1},{8230.7},{8138.4},{8175.},{7854.4},{7842.3},{7708.5},{778 4.1},{7867.1},{7826.7},{7812.8},{7954.4},{7891.},{7745.4},{7668. },{7734.7},{7652.4},{7678.5},{7940.2},{8128.2},{8100.3},{7913.4} ,{7877.1},{7747.7},{7791.5},{7779.2},{7775.6},{7728.6},{7833.9}, {7842.9},{7886.4},{7968.9},{7818.6},{7837.6},{7660.7},{7624.1},{ 7636.6},{7567.8},{7693.4},{7673.},{7695.5},{7588.2},{7763.8},{77 78.7},{7805.4},{7875.6},{7909.6},{7874.8},{7863.7},{7837.6},{797 3.7},{7934.6},{7889.2},{7902.4},{7883.2},{7910.8},{7848.5},{7804 .4},{7920.9},{7986.8},{8017.1},{8024.1},{8040.3},{8168.8},{8264. 2},{8264.2},{8291.},{8299.5},{8280.9},{8131.},{8167.5},{8447.6}, {8403.4},{8435.8},{8419.},{8453.},{8606.4},{8618.9},{8664.7},{86 32.1},{8601.},{8581.1},{8628.9},{8604.},{8665.9},{8632.1},{8613. 3},{8665.6},{8724.6},{8672.5},{8643.},{8571.9},{8362.3},{8229.7} ,{7919.6},{8093.6},{8056.2},{8014.6},{8174.9},{8078.6},{8234.7}, {8306.2},{8247.4},{8150.2},{8108.9},{8225.3},{8163.},{8014.5},{8 179.},{8244.5},{7980.7},{8136.7},{8230.3},{8187.1},{8246.3},{842 3.3},{8358.9},{8389.1},{8628.1},{8554.4},{8532.3},{8498.3},{8657 .9},{8619.1},{8507.8},{8321.},{8416.3},{8351.2},{8329.5},{8140.6 },{7990.5},{7900.4},{7920.},{8050.4},{7904.3},{7847.9},{7798.4}, {7787.1},{7872.5},{8136.4},{8159.5},{8040.4},{8014.1},{7948.7},{ 7803.},{7812.5},{7915.5},{8027.7},{8289.3},{8389.3},{8365.1},{82 97.},{8450.9},{8419.},{8406.4},{8544.8},{8503.8},{8544.},{8597.} ,{8572.7},{8544.5},{8457.8},{8474.6},{8582.5},{8542.3},{8582.4}, {8515.2},{8464.5},{8462.4},{8343.6},{8264.6},{8363.6},{8511.3},{ 8441.7},{8433.5},{8320.6},{8284.4},{8363.},{8290.7},{8216.7},{82 66.6},{8227.4},{8089.3},{8123.8},{8071.7},{8070.9},{8136.3},{818 0.2},{8098.3},{7822.1},{7700.2},{7553.2},{7607.7},{7823.},{7844. 4},{7762.7},{7907.1},{7886.6},{7763.8},{8002.},{7868.4},{8017.6} ,{8014.8},{7995.},{8030.7},{7844.7},{7855.1},{7798.2},{7812.7},{ 7957.3},{7943.2},{7966.},{8073.7},{8192.5},{8282.1},{8353.6},{83 76.1},{8456.5},{8433.4},{8540.2},{8574.},{8560.8},{8529.5},{8574 .1},{8671.8},{8735.5},{8717.7},{8758.5},{8789.3},{8737.6},{8821. 3},{8657.1},{8502.4},{8461.8},{8629.7},{8686.8},{8649.9},{8394.} ,{8398.1},{8432.1},{8290.5},{8429.6},{8445.2},{8490.3},{8550.},{ 8655.},{8632.5},{8801.6},{8875.2},{8924.2},{8941.6},{8999.5},{89

#### **TFG-ECONOMIA. MODELOS PROBABILÍSTICOS PARA EL AJUSTE DE DATOS FINANCIEROS. APLICACIÓN ILUSTRATIVA AL IBEX35**

92.},{9062.5},{9153.7},{9169.8},{9109.5},{9167.6},{9242.9},{9272 .4},{9228.4},{9186.1},{9341.5},{9350.},{9295.7},{9420.9},{9381.9 },{9318.9},{9439.},{9660.5},{9668.5},{9696.},{9805.3},{9879.},{9 918.},{10001.8},{10037.8},{10012.9},{9828.3},{9915.4},{9815.5},{ 9736.2},{9866.5},{9778.7},{9907.9},{9838.3},{9873.8},{9795.7},{9 837.1},{9740.4},{9747.2},{9789.5},{9707.6},{9675.2},{9708.7},{96 95.9},{9783.1},{9629.8},{9559.5},{9599.3},{9677.4},{9689.1},{971 4.6},{9808.4},{9859.8},{9837.6},{9745.5},{9605.},{9540.5},{9392. 1},{9400.5},{9487.4},{9438.3},{9358.7},{9272.1},{9272.7},{9429.5 },{9343.4},{9443.6},{9664.3},{9689.9},{9900.1},{9901.9},{9916.7} ,{9760.3},{9798.},{9888.5},{10178.7},{10253.6},{10234.2},{10290. 6},{10365.5},{10382.},{10525.},{10455.5},{10465.7},{10454.1},{10 357.4},{10279.7},{10241.2},{9868.9},{9758.4},{9879.1},{9896.2},{ 9920.2},{9725.4},{9754.3},{9775.},{9961.2},{10072.4},{9982.7},{1 0091.2},{10080.8},{10098.9},{10053.8},{10071.},{10193.1},{10242. 5},{10224.3},{10164.1},{10114.2},{9878.7},{10126.7},{10215.2},{1 0304.},{10164.2},{10194.6},{10163.3},{10070.4},{9950.3},{9812.}, {9975.},{10051.4},{10093.3},{10079.9},{10053.1},{9913.1},{9990.5 },{10140.8},{10199.},{10328.9},{10340.5},{10463.1},{10435.8},{10 584.1},{10677.2},{10606.2},{10480.5},{10485.2},{10205.4},{10295. },{10114.2},{10103.5},{10168.6},{10267.9},{10292.4},{10437.8},{1 0424.4},{10457.},{10320.9},{10384.6},{10461.},{10459.},{10474.5} ,{10477.},{10481.4},{10413.8},{10567.},{10503.3},{10587.2},{1061 3.9},{10365.},{10478.7},{10425.5},{10453.8},{10472.7},{10523.9}, {10558.9},{10687.5},{10714.2},{10757.2},{10734.8},{10798.7},{108 27.4},{10776.7},{10755.6},{10876.4},{11064.3},{11164.1},{11153.5 },{11074.9},{11113.7},{11034.1},{11051.7},{11112.3},{11190.7},{1 1155.1},{11118.3},{11105.9},{10984.9},{10993.5},{10959.9},{10923 .5},{10965.3},{11006.},{10998.5},{11090.},{11009.4},{10890.6},{1 0696.7},{10759.},{10533.6},{10538.8},{10606.3},{10475.9},{10668. 3},{10524.6},{10527.},{10482.},{10648.9},{10659.1},{10860.7},{10 879.8},{10901.2},{10937.4},{10703.},{10514.},{10496.2},{10232.2} ,{10078.6},{10104.8},{10104.8},{10193.5},{10241.5},{10314.5},{10 294.8},{10245.4},{10353.4},{10386.5},{10420.9},{10556.6},{10690. 1},{10826.9},{10837.4},{10722.2},{10705.6},{10746.5},{10755.},{1 0886.8},{11100.1},{11148.9},{11087.7},{10937.8},{10886.3},{10890 .1},{10841.3},{10798.7},{10917.},{10991.},{11001.9},{10947.9},{1 0801.8},{10783.1},{10851.4},{10686.},{10853.3},{10753.2},{10418. 1},{10567.6},{10645.7},{10430.7},{10339.},{10273.7},{10150.5},{1 0187.3},{10204.9},{9838.5},{9669.7},{9956.8},{9915.2},{10152.1}, {10249.9},{10333.7},{10339.3},{10195.2},{10394.8},{10247.8},{102 63.7},{10477.8},{10374.4},{10154.4},{10276.9},{10261.8},{10251.3 },{10126.3},{10273.},{10338.8},{10157.3},{10140.4},{10148.},{103 09.},{10432.9},{10429.9},{10376.8},{10209.2},{10520.8},{10642.5} ,{10699.6},{10647.},{10727.6},{10770.7},{10672.8},{10749.2},{108 75.9},{10619.9},{10900.7},{10805.2},{10461.6},{10396.9},{10431.8 },{10145.},{9903.9},{10081.9},{10049.5},{10363.6},{10371.},{1047 7.7},{10481.8},{10394.2},{10279.2},{10279.5},{10350.8},{9993.3}, {9871.1},{9891.4},{10115.},{9719.},{9797.5},{9966.},{9846.},{998 2.5},{10038.9},{10157.5},{10283.9},{10335.3},{10510.6},{10581.5} ,{10696.1},{10598.9},{10456.9},{10507.6},{10403.3},{10328.1},{10 598.2},{10577.8},{10535.5},{10573.1},{10364.9},{10500.1},{10364. 8},{10562.2},{10739.5},{10689.5},{10698.},{10805.3},{10910.4},{1 0879.3},{10990.1},{11064.5},{11049.5},{11139.5},{11178.3},{11178 .5},{11014.7},{11051.3},{11124.4},{11091.1},{11054.2},{10902.2}, {11021.8},{11011.8},{11033.8},{11114.7},{11028.1},{11050.},{1109

#### **TFG-ECONOMIA. MODELOS PROBABILÍSTICOS PARA EL AJUSTE DE DATOS FINANCIEROS. APLICACIÓN ILUSTRATIVA AL IBEX35**

1.},{11419.6},{11452.8},{11579.3},{11464.7},{11453.8},{11427.4}, {11529.1},{11521.1},{11569.8},{11634.},{11730.5},{11655.5},{1173 4.6},{11749.3},{11866.4},{11704.7},{11778.4},{11611.7},{11359.4} ,{11384.6},{11422.3},{11399.2},{11416.3},{11505.4},{11640.2},{11 378.9},{11385.}}}